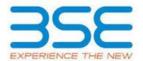

|    | XBRL Excel Utility                    |
|----|---------------------------------------|
| 1. | <u>Overview</u>                       |
| 2. | Before you begin                      |
| 3. | <u>Index</u>                          |
| 4. | Import XBRL file                      |
| 5. | Steps for filing Shareholding Pattern |
| 6. | Fill up the Shareholding Pattern      |

#### 1. Overview

The excel utility can be used for creating the XBRL/XML file for efiling of shareholding pattern.

Shareholding pattern XBRL filling consists of two processes. Firstly generation of XBRL/XML file of the Shareholding pattern, and upload of generated XBRL/XML file to BSE Listing Center.

#### 2. Before you begin

- 1. The version of Microsoft Excel in your system should be Microsoft Office Excel 2007 and above.
- 2. The system should have a file compression software to unzip excel utility file.
- 3. Make sure that you have downloaded the latest Excel Utility from BSE Website to your local system.
- 4. Make sure that you have downloaded the Chrome Browser to view report generated from Excel utility
- 5. Please enable the Macros (if disabled) as per instructions given in manual, so that all the functionalities of Excel Utility works fine. Please first go through Enable Macro Manual attached with zip file.

|   | 3. Index                                     |                             |  |  |  |  |  |  |  |  |
|---|----------------------------------------------|-----------------------------|--|--|--|--|--|--|--|--|
| 1 | Details of general information about company | <u>General Info</u>         |  |  |  |  |  |  |  |  |
| 2 | Declaration                                  | <u>Declaration</u>          |  |  |  |  |  |  |  |  |
| 3 | Summary                                      | <u>Summary</u>              |  |  |  |  |  |  |  |  |
| 4 | Shareholding Pattern                         | <u>Shareholding Pattern</u> |  |  |  |  |  |  |  |  |
| 5 | Annexure B                                   | <u>Annexure B</u>           |  |  |  |  |  |  |  |  |

## 4. Import XBRL file

1. Now you can import and view previously generated XBRL files by clicking Import XBRL button on Genenral information sheet.

## 5. Steps for Filing Shareholding Pattern

- I. Fill up the data: Navigate to each field of every section in the sheet to provide applicable data in correct format. (Formats will get reflected while filling data.)
  - Use paste special command to paste data from other sheet.
- II. Validating Sheets: Click on the "Validate" button to ensure that the sheet has been properly filled and also data has been furnished in proper format. If there are some errors on the sheet, excel utility will prompt you about the same.
- III. Validate All Sheets: Click on the "Home" button. And then click on "Validate All Sheet" button to ensure that all sheets has been properly filled and validated successfully. If there are some errors on the sheet, excel utility will prompt you about the same and stop validation at the same time. After correction, once again follow the same procedure to validate all sheets.

Excel Utility will not allow you to generate XBRL/XML until you rectify all errors.

- IV. Generate XML: Excel Utility will not allow you to generate XBRL/XML unless successful validation of all sheet is completed. Now click on 'Generate XML' to generate XBRL/XML file.
  - Save the XBRL/XML file in your desired folder in local system.
- V. Generate Report: Excel Utility will allow you to generate Report. Now click on 'Generate Report' to generate html report.
  - Save the HTML Report file in your desired folder in local system.
  - To view HTML Report open "Chrome Web Browser" .
  - To print report in PDF Format, Click on print button and save as PDF.
- VI. Upload XML file to BSE Listing Center: For uploading the XBRL/XML file generated through Utility, login to BSE Listing Center and upload generated xml file. On Upload screen provide the required information and browse to select XML file and submit the XML.

# 6. Fill up the Shareholding Pattern

- 1. Cells with red fonts indicate mandatory fields.
- 2. If mandatory field is left empty, then Utility will not allow you to proceed further for generating XML.
- 3. You are not allowed to enter data in the Grey Cells.
- 4. If fields are not applicable to your company then leave it blank. Do not insert Zero unless it is a mandatory field.
- 5. Data provided must be in correct format, otherwise Utility will not allow you to proceed further for generating XML.
- 6. Adding new rows: Sections such as Promoters details allow you to enter as much data in a tabular form. You can Click on "Add" to add more rows.
- 7. Deleting rows: Rows that has been added can be removed by clicking the button "Delete". A popup will ask you to provide the range of rows you want to delete.
- 8. Select data from "Dropdown list" wherever applicable.
- 9. Adding Notes: Click on "Add Notes" button to add notes

Validate

| General information about company                                                          |                       |
|--------------------------------------------------------------------------------------------|-----------------------|
| Scrip code                                                                                 | 532478                |
| NSE Symbol                                                                                 | UBL                   |
| MSEI Symbol                                                                                | NO                    |
| ISIN                                                                                       | INE686F01025          |
| Name of the company                                                                        | UNITED BREWERIES LTD  |
| Whether company is SME                                                                     | No                    |
| Class of Security                                                                          | Equity Shares         |
| Type of report                                                                             | Quarterly             |
| Quarter Ended / Half year ended/Date of Report (For Prelisting / Allotment)                | 30-06-2023            |
| Date of allotment / extinguishment (in case Capital Restructuring selected) / Listing Date |                       |
| Shareholding pattern filed under                                                           | Regulation 31 (1) (b) |
| Whether the listed entity is Public Sector Undertaking (PSU)?                              | No                    |

# Home Validate

| Sr. No. | Particular                                                                             | Yes/No | Promoter and<br>Promoter Group | Public shareholder | Non Promoter- Non<br>Public |
|---------|----------------------------------------------------------------------------------------|--------|--------------------------------|--------------------|-----------------------------|
| 1       | Whether the Listed Entity has issued any partly paid up shares?                        | No     | No                             | No                 | No                          |
| 2       | Whether the Listed Entity has issued any Convertible Securities?                       | No     | No                             | No                 | No                          |
| 3       | Whether the Listed Entity has issued any Warrants ?                                    | No     | No                             | No                 | No                          |
| 4       | Whether the Listed Entity has any shares against which depository receipts are issued? | No     | No                             | No                 | No                          |
| 5       | Whether the Listed Entity has any shares in locked-in?                                 | No     | No                             | No                 | No                          |
| 6       | Whether any shares held by promoters are pledge or otherwise encumbered?               | Yes    | Yes                            |                    |                             |
| 7       | Whether company has equity shares with differential voting rights?                     | No     | No                             | No                 | No                          |
| 8       | Whether the listed entity has any significant beneficial owner?                        | Yes    |                                |                    |                             |

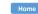

# Table I - Summary Statement holding of specified securities

| Note : Dat | ta will be automatically populated fron | n shareholding pa     | attern sheet - Data Entry Re | stricted in this she            | et                                        |                                |                                     |                   |                           |                                |                            |                                        |                                            |                                               |                                                                                  |              |                                                                                           |            |                                       |                                                |                  |                        |                    |  |
|------------|-----------------------------------------|-----------------------|------------------------------|---------------------------------|-------------------------------------------|--------------------------------|-------------------------------------|-------------------|---------------------------|--------------------------------|----------------------------|----------------------------------------|--------------------------------------------|-----------------------------------------------|----------------------------------------------------------------------------------|--------------|-------------------------------------------------------------------------------------------|------------|---------------------------------------|------------------------------------------------|------------------|------------------------|--------------------|--|
|            |                                         |                       |                              |                                 |                                           |                                |                                     | Nun               | nber of Voting Rightsheld | in each class ofsecurities(IX) |                            |                                        |                                            |                                               | Shareholding , as a %                                                            | Number of Lo | Number of Locked in shares (XII)  Number of Shares pled otherwise encumber (XIII)  (XIII) |            |                                       |                                                | Sub              | -categorization of sha | res                |  |
| Categor    |                                         | Nos. Of               | No. of fully paid up equity  | No. Of Partly paid-             |                                           | Total nos. shares              | Shareholding as a % of total no. of |                   | No of Voting (XIV) Rigi   | its                            |                            | No. Of Shares Underlying               |                                            | No. Of Shares Underlying                      | assuming full conversion of convertible securities ( as a                        | (X           |                                                                                           |            | (XII)                                 |                                                | (XII)            |                        |                    |  |
| y<br>(I)   | Category of shareholder<br>(II)         | shareholders<br>(III) | shares held<br>(IV)          | up equity shares<br>held<br>(V) | underlying<br>Depository Receipts<br>(VI) | held<br>(VII) = (IV)+(V)+ (VI) | shares (calculated                  | Class<br>eg:<br>X | Class<br>eg:y             | Total                          | Total as a % of<br>(A+B+C) | Outstanding convertible securities (X) | Underlying<br>Outstanding<br>Warrants (Xi) | securities and No. Of<br>Warrants<br>(Xi) (a) | percentage of diluted<br>share capital)<br>(XI)= (VII)+(X)<br>As a % of (A+B+C2) | No.<br>(a)   | As a % of total<br>Shares held<br>(b)                                                     | No.<br>(a) | As a % of total<br>Shares held<br>(b) | shares held in<br>dematerialized form<br>(XIV) | Sub-category (i) | Sub-category (ii)      | Sub-category (iii) |  |
| (A) Pro    | omoter & Promoter Group                 | 8                     | 192261131                    |                                 |                                           | 192261131                      | 72.71                               | 19,22,61,131.00   |                           | 192261131.00                   | 72.71                      |                                        |                                            |                                               | 72.71                                                                            |              |                                                                                           | 27781574   | 14.4                                  | 5 192261131                                    |                  |                        |                    |  |
| (B) Pul    | blic                                    | 69376                 | 72144018                     |                                 |                                           | 72144018                       | 27.29                               | 72144018.00       |                           | 72144018.00                    | 27.29                      |                                        |                                            |                                               | 27.29                                                                            |              |                                                                                           |            |                                       | 72144018                                       | 0                | 0                      | 0                  |  |
| (C) No     | on Promoter- Non Public                 |                       |                              |                                 |                                           |                                |                                     |                   |                           |                                |                            |                                        |                                            |                                               |                                                                                  |              |                                                                                           |            |                                       |                                                |                  |                        |                    |  |
| (C1)       | Shares underlying DRs                   |                       |                              |                                 |                                           |                                |                                     |                   |                           |                                |                            |                                        |                                            |                                               |                                                                                  |              |                                                                                           |            |                                       |                                                |                  |                        |                    |  |
| (C2)       | Shares held by Employee Trusts          |                       |                              |                                 |                                           |                                |                                     |                   |                           |                                |                            |                                        |                                            |                                               |                                                                                  |              |                                                                                           |            |                                       |                                                |                  |                        |                    |  |
|            | Total                                   | 69384                 | 264405149                    |                                 |                                           | 264405149                      | 100                                 | 264405149.00      |                           | 264405149.00                   | 100.00                     |                                        |                                            |                                               | 100                                                                              |              |                                                                                           | 27781574   | 10.5                                  | 1 264405149                                    | 0                | 0                      | 0                  |  |

|                | Home Validate                      |              |                            |                                |                                                                |                                         |                                                                |                                     |                                                                                            |            |                                       |                          |     |                  |
|----------------|------------------------------------|--------------|----------------------------|--------------------------------|----------------------------------------------------------------|-----------------------------------------|----------------------------------------------------------------|-------------------------------------|--------------------------------------------------------------------------------------------|------------|---------------------------------------|--------------------------|-----|------------------|
|                |                                    |              |                            |                                | Sharoholding as a % of                                         | Number of Voting Rights held in each cl |                                                                | ss of securities                    | Shareholding , as a %                                                                      |            | ledged or otherwise                   |                          |     |                  |
| Cassial        | Name<br>of the                     | PAN          | No. of fully paid up       | Total nos. shares              | Shareholding as a % of total no. of shares                     | No of Voting                            | No of Voting (XIV) Rights assuming full conversion (XIII) Numb |                                     | (XIII) Number of ed                                                                        |            | Number of equity shares               | Reason for not providing |     |                  |
| Searial<br>No. | of the<br>Shareholders<br>(I)      | (II)         | equity shares held<br>(IV) | held<br>(VII) = (IV)+(V)+ (VI) | (calculated as per SCRR, 1957)<br>(VIII)<br>As a % of (A+B+C2) | Class<br>eg:X                           | Total                                                          | a % of<br>Total<br>Voting<br>rights | (as a percentage of<br>diluted share capital)<br>(XI)= (VII)+(XI)(a)<br>As a % of (A+B+C2) | No.<br>(a) | As a % of total Shares<br>held<br>(b) | form (XIV)               | PAN | Shareholder type |
| A1(a)          | Individuals/Hindu undivided Family |              |                            |                                |                                                                |                                         |                                                                |                                     |                                                                                            |            |                                       |                          |     |                  |
|                | Add Delete                         |              |                            |                                |                                                                |                                         |                                                                |                                     |                                                                                            |            |                                       |                          |     |                  |
| 1              | VIJAY MALLYA                       | AENPM6247A   | 21353620                   | 21353620                       | 8.08                                                           | 21353620.00                             | 21353620.00                                                    | 8.08                                | 8.08                                                                                       | 20950954   | 98.11                                 | 21353620                 |     | Promoter         |
|                | Click here to go back              | <u>Total</u> | 21353620                   | 21353620                       | 8.08                                                           | 21353620.00                             | 21353620.00                                                    | 8.08                                | 8.08                                                                                       | 20950954   | 98.11                                 | 21353620                 |     |                  |

|            | Home Validate         |                                        |              |                     |                            |                                |                                                                   |                    |                             |                  |                                                                                                    |            |                                       |               |                         |                          |  |
|------------|-----------------------|----------------------------------------|--------------|---------------------|----------------------------|--------------------------------|-------------------------------------------------------------------|--------------------|-----------------------------|------------------|----------------------------------------------------------------------------------------------------|------------|---------------------------------------|---------------|-------------------------|--------------------------|--|
|            |                       |                                        |              |                     |                            |                                |                                                                   | Number of Voti     | ng Rights held in each clas | ss of securities | Shareholding , as a %                                                                                                    |            | oledged or otherwise                  |               |                         |                          |  |
|            |                       | Name<br>of the                         | PAN          | No.<br>of the       | No. of fully paid up       | Total nos. shares              | Shareholding as a % of total no. of shares                        | No of Voti<br>Righ |                             | Total as         | assuming full conversion of convertible securities (as a percentage of diluted share capital) (XI)= (VII)+(X) As a % of (A+B+C2) |            |                                       | 1             | Number of equity shares | Reason for not providing |  |
| Searial No | Category              | Shareholders<br>(I)                    | (II)         | Shareholders<br>(I) | equity shares held<br>(IV) | held<br>(VII) = (IV)+(V)+ (VI) | (calculated as per SCRR,<br>1957)<br>(VIII)<br>As a % of (A+B+C2) | Class<br>eg:<br>X  | Total                       | a % of           |                                                                                                    | No.<br>(a) | As a % of total Shares<br>held<br>(b) | form<br>(XIV) | PAN                     | Shareholder type         |  |
| A1(d)      | Any Other (specify)   |                                        |              |                     |                            |                                |                                                                   | ·                  |                             |                  |                                                                                                    |            |                                       |               |                         |                          |  |
|            | Add Delete            |                                        |              |                     |                            |                                |                                                                   |                    |                             |                  |                                                                                                    |            |                                       |               |                         |                          |  |
| 1          | Bodies Corporate      | MCDOWELL HOLDINGS LIMITED              | AAECM1162E   | 1                   | 4551000                    | 4551000                        | 1.72                                                              | 4551000.00         | 4551000.00                  | 1.72             | 1.72                                                                                                    | 4551000    | 100.00                                | 4551000       |                         | Promoter Group           |  |
| 2          | Bodies Corporate      | KAMSCO INDUSTRIES PRIVATE LIMITED      | AABCK3918P   | 1                   | 3274000                    | 3274000                        | 1.24                                                              | 3274000.00         | 3274000.00                  | 1.24             | 1.24                                                                                                    | 2279000    | 69.61                                 | 3274000       |                         | Promoter Group           |  |
| 3          | Bodies Corporate      | PHARMA TRADING COMPANY PRIVATE LIMITED | AABCP8476H   | 1                   | 620                        | 620                            | 0.00                                                              | 620.00             | 620.00                      | 0.00             | 0.00                                                                                                    | 620        | 100.00                                | 620           |                         | Promoter Group           |  |
| 4          | Bodies Corporate      | UNITED BREWERIES (HOLDINGS) LIMITED    | AAACU2307D   | C                   | 0                          | 0                              | 0.00                                                              | 0.00               | 0.00                        | 0.00             | 0.00                                                                                                    | C          | 0.00                                  | (             |                         | Promoter Group           |  |
| 5          | Bodies Corporate      | DEVI INVESTMENT PRIVATE LIMITED        | AAACD7021P   | C                   | 0                          | 0                              | 0.00                                                              | 0.00               | 0.00                        | 0.00             | 0.00                                                                                                    | C          | 0.00                                  | (             |                         | Promoter Group           |  |
| 6          | Bodies Corporate      | VITTAL INVESTMENT PRIVATE LIMITED      | AAACV1190K   | C                   | 0                          | 0                              | 0.00                                                              | 0.00               | 0.00                        | 0.00             | 0.00                                                                                                    | C          | 0.00                                  | (             |                         | Promoter Group           |  |
| 7          | Bodies Corporate      | MALLYA PRIVATE LIMITED                 | AABCM7455R   | C                   | 0                          | 0                              | 0.00                                                              | 0.00               | 0.00                        | 0.00             | 0.00                                                                                                    | C          | 0.00                                  | (             |                         | Promoter Group           |  |
| 8          | Bodies Corporate      | THE GEM INVESTMENT & TRADING COMPANY P | AABCT7370G   | C                   | 0                          | 0                              | 0.00                                                              | 0.00               | 0.00                        | 0.00             | 0.00                                                                                                    | 0          | 0.00                                  |               |                         | Promoter Group           |  |
|            | Click here to go back |                                        | <u>Total</u> | 3                   | 7825620                    | 7825620                        | 2.96                                                              | 7825620.00         | 7825620.00                  | 2.96             | 2.96                                                                                                    | 6830620    | 87.29                                 | 7825620       |                         |                          |  |

|         | Home Validate       |                                      |              |                               |                                                    |                                |                                                                           |                   |                                      |                                     |                                                                                        |            |                                       |                                         |                                 |                  |
|---------|---------------------|--------------------------------------|--------------|-------------------------------|----------------------------------------------------|--------------------------------|---------------------------------------------------------------------------|-------------------|--------------------------------------|-------------------------------------|----------------------------------------------------------------------------------------|------------|---------------------------------------|-----------------------------------------|---------------------------------|------------------|
|         |                     |                                      |              |                               |                                                    |                                |                                                                           | Number of Vo      | ting Rights held in each cla<br>(IX) | ass of securities                   | Shareholding , as a %                                                                  |            | pledged or otherwise                  |                                         |                                 |                  |
|         |                     | Name<br>of the                       | DAN          | No.                           | No. of fully paid up<br>equity shares held<br>(IV) | Total nos. shares              | Shareholding as a % of<br>total no. of shares<br>(calculated as per SCRR, | No of Vo<br>Rig   |                                      | Total as                            | assuming full conversion of convertible securities                                     | (XIII)     |                                       | Number of equity shares                 |                                 |                  |
| Searial | No. Category        | Shareholders<br>(I)                  | PAN<br>(II)  | of the<br>Shareholders<br>(I) |                                                    | held<br>(VII) = (IV)+(V)+ (VI) | 1957)<br>(VIII)<br>As a % of (A+B+C2)                                     | Class<br>eg:<br>X | Total                                | a % of<br>Total<br>Voting<br>rights | (as a percentage of<br>diluted share capital)<br>(XI)= (VII)+(X)<br>As a % of (A+B+C2) | No.<br>(a) | As a % of total Shares<br>held<br>(b) | held in dematerialized<br>form<br>(XIV) | Reason for not providing<br>PAN | Shareholder type |
| A2(d    | Any Other (specify) |                                      |              |                               |                                                    |                                |                                                                           |                   |                                      |                                     |                                                                                        |            |                                       |                                         |                                 |                  |
|         | Add Delete          |                                      |              |                               |                                                    |                                |                                                                           |                   |                                      |                                     |                                                                                        |            |                                       |                                         |                                 |                  |
| 1       | Bodies Corporate    | SCOTTISH AND NEWCASTLE INDIA LIMITED | AALCS1222Q   | 1                             | 89994960                                           | 89994960                       | 34.04                                                                     | 89994960.00       | 89994960.00                          | 34.04                               | 34.04                                                                                  | (          | 0.00                                  | 89994960                                |                                 | Promoter         |
| 2       | Bodies Corporate    | HEINEKEN INTERNATIONAL B.V           | AACCH5390M   | 1                             | 64169921                                           | 64169921                       | 24.27                                                                     | 64169921.00       | 64169921.00                          | 24.27                               | 24.27                                                                                  | (          | 0.00                                  | 64169921                                | L                               | Promoter         |
| 3       | Bodies Corporate    | HEINEKEN U K LIMITED                 | AACCH7022E   | 1                             | 8489270                                            | 8489270                        | 3.21                                                                      | 8489270.00        | 8489270.00                           | 3.21                                | 3.21                                                                                   | (          | 0.00                                  | 8489270                                 |                                 | Promoter Group   |
| 4       | Bodies Corporate    | UB OVERSEAS LIMITED                  | AAACU9215C   | 1                             | 427740                                             | 427740                         | 0.16                                                                      | 427740.00         | 427740.00                            | 0.16                                | 0.16                                                                                   | (          | 0.00                                  | 427740                                  |                                 | Promoter Group   |
|         |                     | <u>Click here to go back</u>         | <u>Total</u> | 4                             | 163081891                                          | 163081891                      | 61.68                                                                     | 163081891.00      | 163081891.00                         | 61.68                               | 61.68                                                                                  |            | 0.00                                  | 163081891                               | ı                               |                  |

|                | Home Validate                           |                  |                            |                                |                                                                                      |                                                     |                 |                                                                               |                                                                                         |                             |                   |                                    |   |   |
|----------------|-----------------------------------------|------------------|----------------------------|--------------------------------|--------------------------------------------------------------------------------------|-----------------------------------------------------|-----------------|-------------------------------------------------------------------------------|-----------------------------------------------------------------------------------------|-----------------------------|-------------------|------------------------------------|---|---|
|                |                                         |                  |                            |                                | Number of Voting Rights held in each class of securities  (IX) Shareholding , as a % |                                                     |                 |                                                                               | S                                                                                       | Sub-categorization of share | S                 |                                    |   |   |
| Constal        | Name                                    | 544              | No. of fully paid up       | Total nos shares               | Shareholding as a % of total no. of shares                                           | No of Vot<br>Righ                                   | •               |                                                                               | assuming full conversion Total as  assuming full conversion Number of equ held in demat |                             |                   | Shareholding (No. of shares) under |   |   |
| Searial<br>No. | of the<br>Shareholders<br>(I)           | PAN<br>(II)      | equity shares held<br>(IV) | held<br>(VII) = (IV)+(V)+ (VI) | 1957)<br>(VIII)<br>As a % of (A+B+C2)                                                | ulated as per SCRR, 1957) (VIII) Class Total Voting | Total<br>Voting | (as a percentage of diluted share capital) (XI)= (VII)+(X) As a % of (A+B+C2) | Reason for not providing PAN                                                            | Sub-category (i)            | Sub-category (ii) | Sub-category (iii)                 |   |   |
| B3(a)          | Central Government / President of Indi  | a                |                            |                                |                                                                                      |                                                     |                 |                                                                               |                                                                                         |                             |                   |                                    |   |   |
|                | Add Delete                              | Disclosure of sh | areholder holding more th  | an 1% of total number of       | f shares                                                                             |                                                     |                 |                                                                               |                                                                                         |                             |                   |                                    |   |   |
| 1              | RECOVERY OFFICER I DRT II-IN30135620791 | 377              | 3060412                    | 3060412                        | 1.16                                                                                 | 3060412.00                                          | 3060412.00      | 1.16                                                                          | 1.16                                                                                    | 3060412                     | 1                 | 0                                  | 0 | 0 |
|                | Click here to go back                   | <u>Total</u>     | 3060412                    | 3060412                        | 1.16                                                                                 | 3060412.00                                          | 3060412.00      | 1.16                                                                          | 1.16                                                                                    | 3060412                     |                   | 0                                  | 0 | 0 |

|                | Home                  | Validate                             |                 |                   |                                                    |
|----------------|-----------------------|--------------------------------------|-----------------|-------------------|----------------------------------------------------|
| Searial<br>No. | S                     | Name<br>of the<br>hareholders<br>(I) |                 | PAN<br>(II)       | No. of fully paid up<br>equity shares held<br>(IV) |
| B4(I)          | <b>Bodies Corpora</b> | ite                                  |                 |                   |                                                    |
|                | Add De                | elete                                |                 | Disclosure of sha | areholder holding more th                          |
| 1              | DERIVE TRADING        | AND RESOR                            | TS PRIVATE LIM  | AACCD5211D        | 3195834                                            |
|                |                       | Click h                              | nere to go back | <u>Total</u>      | 3195834                                            |

|                                |                                                                   | Number of Vo      | ting Rights held in each cla<br>(IX) |
|--------------------------------|-------------------------------------------------------------------|-------------------|--------------------------------------|
| Total nos. shares              | Shareholding as a % of total no. of shares                        |                   | ting (XIV)<br>hts                    |
| held<br>(VII) = (IV)+(V)+ (VI) | (calculated as per SCRR,<br>1957)<br>(VIII)<br>As a % of (A+B+C2) | Class<br>eg:<br>X | Total                                |

# an 1% of total number of shares

| 3195834 | 1.21 | 3195834.00 | 3195834.00 |
|---------|------|------------|------------|
| 3195834 | 1.21 | 3195834.00 | 3195834.00 |

| Total as a % of Total Voting rights | Shareholding, as a % assuming full conversion of convertible securities (as a percentage of diluted share capital)  (XI)= (VII)+(X)  As a % of (A+B+C2) | Number of equity shares<br>held in dematerialized<br>form<br>(XIV) | Reason for not providing<br>PAN |
|-------------------------------------|----------------------------------------------------------------------------------------------------|--------------------------------------------------------------------|---------------------------------|
|                                     |                                                                                                    |                                                                    |                                 |

| 1.21 | 1.21 | 3195834 |  |
|------|------|---------|--|
| 1.21 | 1.21 | 3195834 |  |

| Sub-categorization of shares       |                   |                    |  |  |  |  |  |  |  |  |  |  |
|------------------------------------|-------------------|--------------------|--|--|--|--|--|--|--|--|--|--|
| Shareholding (No. of shares) under |                   |                    |  |  |  |  |  |  |  |  |  |  |
| Sub-category (i)                   | Sub-category (ii) | Sub-category (iii) |  |  |  |  |  |  |  |  |  |  |
|                                    |                   |                    |  |  |  |  |  |  |  |  |  |  |
|                                    |                   |                    |  |  |  |  |  |  |  |  |  |  |
| 0                                  | 0                 | 0                  |  |  |  |  |  |  |  |  |  |  |
| 0                                  | 0                 | 0                  |  |  |  |  |  |  |  |  |  |  |

| Home | Validate |
|------|----------|

| Searia |                                         |                                   | Name<br>of the        | PAN          | No.<br>of the       | No. of fully paid up       | Total nos. shares              | Shareholding as a % of<br>total no. of shares<br>(calculated as per SCRR, | No of Vo                 | ting Rights held in each cla<br>(IX)<br>sting (XIV) | Total as                            | Shareholding , as a % assuming full conversion of convertible securities               | Number of equity shares | Reason for not providing |                  | Sub-categorization of shares) ureholding (No. of shares) u |                    |
|--------|-----------------------------------------|-----------------------------------|-----------------------|--------------|---------------------|----------------------------|--------------------------------|---------------------------------------------------------------------------|--------------------------|-----------------------------------------------------|-------------------------------------|----------------------------------------------------------------------------------------|-------------------------|--------------------------|------------------|------------------------------------------------------------|--------------------|
| No.    | Category                                | Category / More than 1 percentage | Shareholders<br>(I)   | (11)         | Shareholders<br>(I) | equity shares held<br>(IV) | held<br>(VII) = (IV)+(V)+ (VI) | 1957)<br>(VIII)<br>As a % of (A+B+C2)                                     | Rig<br>Class<br>eg:<br>X | ghts<br>Total                                       | a % of<br>Total<br>Voting<br>rights | (as a percentage of<br>diluted share capital)<br>(XI)= (VII)+(X)<br>As a % of (A+B+C2) | form                    | PAN                      | Sub-category (i) | Sub-category (ii)                                          | Sub-category (iii) |
| B4(m   | Any Other (specify)                     |                                   |                       |              |                     |                            |                                |                                                                           |                          |                                                     |                                     |                                                                                        |                         |                          |                  |                                                            |                    |
|        | Add Delete                              |                                   |                       |              |                     |                            |                                |                                                                           |                          |                                                     |                                     |                                                                                        |                         |                          |                  |                                                            |                    |
|        | L Clearing Members                      | Category                          |                       |              | 10                  | 2126                       | 2126                           | 0.00                                                                      | 2126                     | 2126                                                | 0.00                                | 0.00                                                                                   | 2126                    | 5                        | C                | O                                                          |                    |
|        | 2 LLP                                   | Category                          |                       |              | 15                  | 5080                       | 5080                           | 0.00                                                                      | 5080                     | 5080                                                | 0.00                                | 0.00                                                                                   | 5080                    |                          | C                | 0                                                          |                    |
|        | 3 Trusts                                | Category                          |                       |              | 7                   | 254440                     | 254440                         | 0.10                                                                      | 254440                   | 254440                                              | 0.10                                | 0.10                                                                                   | 254440                  |                          | C                | O                                                          |                    |
|        | Unclaimed or Suspense or Escrow Account | Category                          |                       |              | 1                   | 217881                     | 217881                         | 0.08                                                                      | 217881                   | 217881                                              | 0.08                                | 0.08                                                                                   | 217881                  | ı                        |                  | 0                                                          | )                  |
|        |                                         |                                   | Click here to go back | <u>Total</u> | 33                  | 479527                     | 479527                         | 0.18                                                                      | 479527.00                | 479527.00                                           | 0.18                                | 0.18                                                                                   | 479527                  | ,                        | C                | 0                                                          | )                  |

| Home Validate                                                                                                   |                        |                                            |                                          |                                                 |                           |                                                 |              |                                                         |                 |                   |                                                  |                                                  |                                                |            |                                |                     |                                |                                                   |                  |                             |                  |
|----------------------------------------------------------------------------------------------------|------------------------|--------------------------------------------|------------------------------------------|-------------------------------------------------|---------------------------|-------------------------------------------------|--------------|---------------------------------------------------------|-----------------|-------------------|--------------------------------------------------|--------------------------------------------------|------------------------------------------------|------------|--------------------------------|---------------------|--------------------------------|---------------------------------------------------|------------------|-----------------------------|------------------|
|                                                                                                    |                        |                                            |                                          |                                                 |                           |                                                 | Nur          | mber of Voting Rights held in each class of securities( | X)              |                   |                                                  |                                                  |                                                |            | Locked in shares               |                     | ledged or otherwise            |                                                   |                  | Sub-categorization of share | ires             |
|                                                                                                    |                        |                                            |                                          |                                                 |                           | Shareholding as a % of                          |              | No of Voting (XIV)Rights                                |                 |                   |                                                  | No. Of Shares Underlyin                          | Shareholding , as a % assuming full conversion |            | (XII)                          | (X                  |                                |                                                   | Sha              | nareholding (No. of shares) | under            |
| Category & Name  Sr. of the                                                                                     | Nos. Of shareholders   | No. of fully paid up<br>equity shares held | No. Of Partly paid-up equity shares held | No. Of shares underlying<br>Depository Receipts | Total nos. shares<br>held | total no. of shares<br>(calculated as per SCRR, |              |                                                         |                 |                   | No. of Shares Underlying<br>Outstanding Warrants | Outstanding convertible<br>securities and No. Of | e of convertible securities (                  |            |                                |                     |                                | Number of equity shares<br>held in dematerialized |                  |                             |                  |
| Shareholders (I)                                                                                                | (III)                  | (IV)                                       | (V)                                      | (VI)                                            | (VII) = (IV)+(V)+ (VI)    | 1957)<br>(VIII)                                 | Class<br>eg: | Class<br>eg:y Total                                     | Total<br>Voting | securities<br>(X) | (Xi)                                             | Warrants<br>(Xi) (a)                             | diluted share capital)<br>(XI)= (VII)+(X)      | No.<br>(a) | As a % of total Shares<br>held | No.<br>(a)          | As a % of total Shares<br>held | form<br>(XIV)                                     | Sub-category (i) | Sub-category (ii)           | Sub-category (ii |
|                                                                                                    |                        |                                            |                                          |                                                 |                           | As a % of (A+B+C2)                              | Х            | €6·¥                                                    | rights          |                   |                                                  |                                                  | As a % of (A+B+C2)                             | (a)        | (b)                            | (a)                 | (b)                            |                                                   |                  |                             |                  |
| A Table II - Statement showing shareholding pattern of                                                          | f the Promoter and Pro | moter Group                                |                                          |                                                 |                           |                                                 |              |                                                         |                 |                   |                                                  |                                                  |                                                |            | <u> </u>                       |                     |                                |                                                   |                  |                             |                  |
| (1) Indian                                                                                                    | 1                      | ,                                          | <u> </u>                                 |                                                 |                           |                                                 |              | , ,                                                     |                 |                   |                                                  |                                                  |                                                |            | , ,                            |                     |                                |                                                   |                  |                             |                  |
| (a) <u>Individuals/Hindu undivided Family</u> (b) <u>Central Government/ State Government(s)</u>                | 1                      | 21353620                                   |                                          |                                                 | 21353620                  | 8.08                                            | 21353620.00  | 21353620                                                | 8.08            | 3                 |                                                  |                                                  | 8.08                                           |            |                                | 20950954            | 98.11                          | 21353620                                          |                  |                             |                  |
| (c) Financial Institutions/ Banks                                                                               |                        |                                            |                                          |                                                 |                           |                                                 |              |                                                         |                 |                   |                                                  |                                                  |                                                |            |                                |                     |                                |                                                   |                  |                             |                  |
| (d) Any Other (specify)  Sub-Total (A)(1)                                                                       | 3                      | 7825620<br>29179240                        |                                          |                                                 | 7825620<br>29179240       |                                                 |              | 7825620<br>29179240                                     | 2.96<br>11.04   |                   |                                                  |                                                  | 2.96<br>11.04                                  |            |                                | 6830620<br>27781574 | 87.29<br>95.21                 |                                                   |                  |                             |                  |
| (2) Foreign                                                                                                    | 4                      | 291/9240                                   |                                          |                                                 | 29179240                  | 11.04                                           | 29179240.00  | 291/9240                                                | 11.04           |                   |                                                  |                                                  | 11.04                                          |            |                                | 2//815/4            | 95.21                          | 29179240                                          |                  |                             |                  |
| (a) Individuals (NonResident Individuals/ Foreign Individuals)                                                  |                        |                                            |                                          |                                                 |                           |                                                 |              |                                                         |                 |                   |                                                  |                                                  |                                                |            |                                |                     |                                |                                                   |                  |                             |                  |
| (b) Government                                                                                                  |                        |                                            |                                          |                                                 |                           |                                                 |              |                                                         |                 |                   |                                                  |                                                  |                                                |            |                                |                     |                                |                                                   |                  |                             |                  |
| (c) <u>Institutions</u> (d) <u>Foreign Portfolio Investor</u>                                                   |                        |                                            |                                          |                                                 |                           |                                                 |              |                                                         |                 |                   |                                                  |                                                  |                                                |            |                                |                     |                                |                                                   |                  |                             |                  |
| (e) Any Other (specify)                                                                                         | 4                      | 163081891                                  |                                          |                                                 | 163081891                 | 01.00                                           |              |                                                         | 61.68           |                   |                                                  |                                                  | 61.68                                          |            |                                | 0                   | 0.00                           |                                                   |                  |                             |                  |
| Sub-Total (A)(2)  Total Shareholding of Promoter and Promoter Group                                             |                        | 163081891                                  |                                          |                                                 | 163081891                 | 61.68                                           | 163081891.00 | 163081891                                               | 61.68           | 3                 |                                                  |                                                  | 61.68                                          |            |                                | 0                   | 0.00                           | 163081891                                         |                  |                             |                  |
| (A)=(A)(1)+(A)(2)                                                                                               | 8                      | 192261131                                  |                                          |                                                 | 192261131                 | 72.71                                           | 192261131.00 | 192261131                                               | 72.71           |                   |                                                  |                                                  | 72.71                                          |            |                                | 27781574            | 14.45                          | 192261131                                         |                  |                             |                  |
| Details of Shares which remain unclaimed for Promote                                                            |                        |                                            |                                          |                                                 |                           |                                                 |              |                                                         |                 |                   |                                                  |                                                  |                                                |            |                                |                     |                                |                                                   |                  |                             |                  |
| B Table III - Statement showing shareholding pattern of the Public shareholder                                  | Note : Kindly show det | tails of shareholders hav                  | ing more than one per                    | centage of total no of sh                       | ares. Please refer softw  | rare manual.                                    |              |                                                         |                 |                   |                                                  |                                                  |                                                |            |                                |                     |                                |                                                   |                  |                             |                  |
| (1) Institutions (Domestic)  (a) Mutual Funds                                                                   | 126                    | 35373382                                   |                                          |                                                 | 35373382                  | 13 20                                           | 35373382     | 35373382                                                | 13.38           | 3                 |                                                  |                                                  | 13.38                                          |            |                                |                     |                                | 35373382                                          |                  | 0                           | 0                |
| (b) <u>Venture Capital Funds</u>                                                                                | 120                    |                                            |                                          |                                                 |                           | 15.38                                           |              |                                                         | 25.30           |                   |                                                  |                                                  | 13.30                                          |            |                                |                     |                                |                                                   |                  | 1 '                         | 1                |
| (c) Alternate Investment Funds (d) Banks                                                                        | 10                     | 0 693410                                   |                                          |                                                 | 693410                    | 0.76                                            | 693410       | 693410                                                  | 0.26            | ;                 |                                                  |                                                  | 0.26                                           |            |                                |                     |                                | 693410                                            |                  | 0                           | 0                |
| (e) <u>Insurance Companies</u>                                                                                  |                        | 1868315                                    |                                          |                                                 | 1868315                   | 0.71                                            | 1868315      | 1868315                                                 | 0.71            |                   |                                                  |                                                  | 0.26                                           |            |                                |                     |                                | 1868315                                           |                  | 0                           | 0                |
| (f) Provident Funds/ Pension Funds (g) Asset reconstruction companies                                           | 11                     | 795308                                     |                                          |                                                 | 795308                    | 0.30                                            | 795308       | 795308                                                  | 0.30            |                   |                                                  |                                                  | 0.30                                           |            |                                |                     |                                | 795308                                            |                  | 1                           | 0                |
| (h) Sovereign Wealth Funds                                                                                      |                        |                                            |                                          |                                                 |                           |                                                 |              |                                                         |                 |                   |                                                  |                                                  |                                                |            |                                |                     |                                |                                                   |                  |                             |                  |
| (i) NBFCs registered with RBI (i) Other Financial Institutions                                                  | 1                      | 1250                                       |                                          |                                                 | 1250                      | 0.00                                            | 1250         | 1250                                                    | 0.00            |                   |                                                  |                                                  | 0.00                                           |            |                                |                     |                                | 1250                                              |                  | اد                          | 0                |
| (i) Other Financial Institutions (k) Any Other (specify)                                                        |                        |                                            |                                          |                                                 |                           |                                                 |              |                                                         |                 |                   |                                                  |                                                  |                                                |            |                                |                     |                                |                                                   |                  |                             |                  |
| Sub-Total (B)(1) (2) Institutions (Foreign)                                                                     | 170                    | 38731665                                   |                                          |                                                 | 38731665                  | 14.65                                           | 38731665     | 38731665                                                | 14.65           | i e               |                                                  |                                                  | 14.65                                          |            |                                |                     |                                | 38731665                                          |                  | a l                         | 0                |
| (a) Foreign Direct Investment                                                                                   |                        |                                            |                                          |                                                 |                           |                                                 |              |                                                         |                 |                   |                                                  |                                                  |                                                |            |                                |                     |                                |                                                   |                  |                             |                  |
| (b) <u>Foreign Venture Capital Investors</u> (c) <u>Sovereign Wealth Funds</u>                                  |                        |                                            |                                          |                                                 |                           |                                                 |              |                                                         |                 |                   |                                                  |                                                  |                                                |            |                                |                     |                                |                                                   |                  |                             |                  |
| (d) Foreign Portfolio Investors Category I                                                                      | 127                    | 7 12910935                                 |                                          |                                                 | 12910935                  | 4.00                                            | 12910935     | 12910935                                                | 4.88            | 3                 |                                                  |                                                  | 4.88                                           |            |                                |                     |                                | 12910935                                          |                  | 0                           | 0                |
| (e) Foreign Portfolio Investors Category II  Overseas Depositories (holding DRs) (balancing                     | 9                      | 3773383                                    |                                          |                                                 | 3773383                   | 1.43                                            | 3773383      | 3773383                                                 | 1.43            | 1                 |                                                  |                                                  | 1.43                                           |            |                                |                     |                                | 3773383                                           |                  | 3                           | 0                |
| (f) figure)  (g) Any Other (specify)                                                                            |                        |                                            |                                          |                                                 |                           |                                                 |              |                                                         |                 |                   |                                                  |                                                  |                                                |            |                                |                     |                                |                                                   |                  |                             | _                |
| Sub-Total (B)(2)                                                                                                | 136                    | 16684318                                   |                                          |                                                 | 16684318                  | 6.31                                            | 16684318     | 16684318                                                | 6.31            |                   |                                                  |                                                  | 6.31                                           |            |                                |                     |                                | 16684318                                          |                  | 0                           | 0                |
| (3) Central Government / State Government(s) (a) Central Government / President of India                        |                        | 3060412                                    |                                          |                                                 | 3060412                   | 1.16                                            | 3060412      | 3060412                                                 | 1.16            | ;                 |                                                  |                                                  | 1.16                                           |            |                                |                     |                                | 3060412                                           |                  | 0                           |                  |
| (b) State Government / Governor                                                                                 |                        | 5000412                                    |                                          |                                                 | 3000412                   | 1.10                                            | 3000412      |                                                         |                 |                   |                                                  |                                                  | 1.10                                           |            |                                |                     |                                | 3000412                                           |                  | 1                           | -                |
| (c) Shareholding by Companies or Bodies Corporate where Central / State Government is a promoter                |                        |                                            |                                          |                                                 |                           |                                                 |              |                                                         |                 |                   |                                                  |                                                  |                                                |            |                                |                     |                                |                                                   |                  |                             |                  |
| Sub-Total (B)(3) (4) Non-institutions                                                                           | 1                      | 3060412                                    |                                          |                                                 | 3060412                   | 1.16                                            | 3060412      | 3060412                                                 | 1.16            | 5                 |                                                  |                                                  | 1.16                                           |            |                                |                     |                                | 3060412                                           |                  | )                           | 0                |
|                                                                                                    |                        |                                            |                                          |                                                 |                           |                                                 |              |                                                         |                 |                   |                                                  |                                                  |                                                |            |                                |                     |                                |                                                   |                  |                             |                  |
| (a) Associate companies / Subsidiaries                                                                          |                        |                                            |                                          |                                                 |                           |                                                 |              |                                                         |                 |                   |                                                  |                                                  |                                                |            |                                |                     |                                |                                                   |                  |                             |                  |
| (b) Directors and their relatives (excluding independent directors and nominee directors)                       |                        |                                            |                                          |                                                 |                           |                                                 |              |                                                         |                 |                   |                                                  |                                                  |                                                |            |                                |                     |                                |                                                   |                  |                             |                  |
| ancetors and nonneconcertors.                                                                                   |                        |                                            |                                          |                                                 |                           |                                                 |              |                                                         |                 |                   |                                                  |                                                  |                                                |            |                                |                     |                                |                                                   |                  |                             |                  |
| (c) Key Managerial Personnel                                                                                    |                        |                                            |                                          |                                                 |                           |                                                 |              |                                                         |                 |                   |                                                  |                                                  |                                                |            |                                |                     |                                |                                                   |                  |                             |                  |
| Relatives of promoters (other than 'immediate                                                                   |                        |                                            |                                          |                                                 |                           |                                                 |              |                                                         |                 |                   |                                                  |                                                  |                                                |            |                                |                     |                                |                                                   |                  |                             |                  |
| (d) relatives' of promoters disclosed under 'Promoter and Promoter Group' category)                             |                        |                                            |                                          |                                                 |                           |                                                 |              |                                                         |                 |                   |                                                  |                                                  |                                                |            |                                |                     |                                |                                                   |                  |                             |                  |
| Trusts where any person belonging to 'Promoter and<br>(e) Promoter Group' category is 'trustee', 'beneficiary', |                        |                                            |                                          |                                                 |                           |                                                 |              |                                                         |                 |                   |                                                  |                                                  |                                                |            |                                |                     |                                |                                                   |                  |                             |                  |
| or 'author of the trust'                                                                                        |                        |                                            |                                          |                                                 |                           |                                                 |              |                                                         |                 |                   |                                                  |                                                  |                                                |            |                                |                     |                                |                                                   |                  |                             | -                |
| (f) <u>Investor Education and Protection Fund (IEPF)</u>                                                        |                        |                                            |                                          |                                                 |                           |                                                 |              |                                                         |                 |                   |                                                  |                                                  |                                                |            |                                |                     |                                |                                                   |                  | 0                           |                  |
| (a) Resident Individuals holding nominal share capital up.                                                      | 1                      | 1606210                                    |                                          |                                                 | 1606210                   | 0.61                                            | 1606210      | 1606210                                                 | 0.61            |                   |                                                  |                                                  | 0.61                                           |            |                                |                     |                                | 1606210                                           | (                |                             | ,                |
| (g) to Rs. 2 lakhs                                                                                              | 67144                  | 7466630                                    |                                          |                                                 | 7466630                   | 2.82                                            | 7466630      | 7466630                                                 | 2.82            | 2                 |                                                  |                                                  | 2.82                                           |            |                                |                     |                                | 7466630                                           |                  | 0                           | 0                |
| (h) Resident Individuals holding nominal share capital in excess of Rs. 2 lakhs                                 |                        |                                            |                                          |                                                 |                           |                                                 |              |                                                         |                 |                   |                                                  |                                                  |                                                |            |                                |                     |                                |                                                   |                  |                             |                  |
|                                                                                                    |                        |                                            |                                          |                                                 |                           |                                                 |              |                                                         |                 |                   |                                                  |                                                  |                                                |            |                                |                     |                                |                                                   |                  | +                           | +                |
| (i) Non Resident Indians (NRIs)                                                                                 | 1503                   | 427451                                     |                                          |                                                 | 427451                    | 0.16                                            | 427451       | 427451                                                  | 0.16            | 5                 |                                                  |                                                  | 0.16                                           |            |                                |                     |                                | 427451                                            |                  | ð                           | 0                |
| (j) <u>Foreign Nationals</u>                                                                                    |                        |                                            |                                          |                                                 |                           |                                                 |              |                                                         |                 |                   |                                                  |                                                  |                                                |            |                                |                     |                                |                                                   |                  |                             |                  |
| th) Family Con.                                                                                                 |                        |                                            |                                          |                                                 |                           |                                                 |              |                                                         |                 |                   |                                                  |                                                  |                                                |            |                                |                     |                                |                                                   |                  | +                           |                  |
| (k) <u>Foreign Companies</u>                                                                                    |                        |                                            |                                          |                                                 |                           |                                                 |              |                                                         |                 |                   |                                                  |                                                  |                                                |            |                                |                     |                                |                                                   |                  |                             | 1                |
| (I) <u>Bodies Corporate</u>                                                                                     | 388                    | 3687805                                    |                                          |                                                 | 3687805                   | 1.39                                            | 3687805      | 3687805                                                 | 1.39            | ,                 |                                                  |                                                  | 1.39                                           |            |                                |                     |                                | 3687805                                           |                  | 0                           | 0                |
| (m) Any Other (specify)                                                                                         | 33                     | 479527                                     |                                          |                                                 | 479527                    | 0.18                                            | 479527       | 479527                                                  | 0.18            | 3                 |                                                  |                                                  | 0.18                                           |            |                                |                     |                                | 479527                                            |                  | 3                           | 0                |
| Sub-Total (B)(4) Total Public Shareholding (B)=(B)(1)+(B)(2)+(B)(3)+(B)(4)                                      |                        |                                            |                                          |                                                 | 13667623<br>72144018      |                                                 |              |                                                         | 5.17<br>27.29   |                   |                                                  |                                                  | 5.17<br>27.29                                  |            |                                |                     |                                | 13667623<br>72144018                              | (                | 0                           | 0                |
| Details of the shareholders acting as persons in Concer                                                         |                        |                                            |                                          |                                                 |                           |                                                 |              |                                                         |                 |                   |                                                  |                                                  |                                                |            |                                |                     |                                |                                                   |                  |                             |                  |
| Details of Shares which remain unclaimed for Public                                                             |                        |                                            |                                          |                                                 |                           |                                                 |              |                                                         |                 |                   |                                                  |                                                  |                                                |            |                                |                     |                                |                                                   |                  |                             |                  |
|                                                                                                    | of the Nove T          | lan Bukita da da                           |                                          |                                                 |                           |                                                 |              |                                                         |                 |                   |                                                  |                                                  |                                                |            |                                |                     |                                |                                                   |                  |                             |                  |
| C Table IV - Statement showing shareholding pattern o                                                           | or the Non Promoter- N | ion Public shareholder                     |                                          |                                                 |                           |                                                 |              |                                                         |                 | 1                 |                                                  |                                                  |                                                |            |                                |                     |                                |                                                   |                  |                             |                  |
| Custodian/DR Holder - Name of DR Holders (If  Available)                                                        |                        |                                            |                                          |                                                 |                           |                                                 |              |                                                         |                 |                   |                                                  |                                                  |                                                |            |                                |                     |                                |                                                   |                  |                             |                  |
| Employee Benefit Trust / Employee Welfare Trust under SEBI (Share Based Employee Benefits and Sweat Equity)     |                        |                                            |                                          |                                                 |                           |                                                 |              |                                                         |                 |                   |                                                  |                                                  |                                                |            |                                |                     |                                |                                                   |                  |                             |                  |
| (2) Regulations, 2021  Total NonPromoter- Non Public Shareholding                                               |                        |                                            |                                          |                                                 |                           |                                                 |              |                                                         |                 |                   |                                                  |                                                  |                                                |            |                                |                     |                                |                                                   |                  |                             |                  |
| (C)= (C)(1)+(C)(2)                                                                                              |                        |                                            |                                          |                                                 |                           |                                                 |              |                                                         |                 |                   |                                                  |                                                  |                                                |            |                                |                     |                                |                                                   |                  |                             |                  |

| Total ( A+B+C2 ) | 69384                                                                          | 264405149     |                          |                          | 264405149                 | 100.00         | 264405149.00 |      | 264405149 | 100.00 |  | 100.00 |  |          |      | 264405149 | 0 | 0 |
|------------------|--------------------------------------------------------------------------------|---------------|--------------------------|--------------------------|---------------------------|----------------|--------------|------|-----------|--------|--|--------|--|----------|------|-----------|---|---|
| Total (A+B+C)    | 69384                                                                          |               |                          |                          | 264405149                 | 100.00         |              |      | 264405149 | 100.00 |  | 100.00 |  | 27781574 | 10.5 | 264405149 | 0 | 0 |
|                  | Disclosure of notes on shareholding pattern                                    |               |                          |                          |                           | Add No         | ites         |      |           |        |  |        |  |          |      |           |   |   |
|                  |                                                                                | Disclosure of | f notes in case of promo | oter holiding in demater | rialsed form is less than | 100 percentage | Add No       | ites |           |        |  |        |  |          |      |           |   |   |
|                  | Disclosure of notes in case of public share holding is less than 25 percentage |               |                          |                          |                           | Add No         | ites         |      |           |        |  |        |  |          |      |           |   |   |
|                  | Disclosure of notes on shareholding pattern for company remarks explanatory    |               |                          |                          |                           |                | Add No       | ites |           |        |  |        |  |          |      |           |   |   |